# Package 'glycanr'

March 29, 2021

<span id="page-0-0"></span>Title Tools for Analysing N-Glycan Data

Version 0.4.0

Maintainer Ivo Ugrina <ivougrina@gmail.com>

Language en-US

Description Useful utilities in N-glycan data analysis. This package tries to fill the gap in N-glycan data analysis by providing easy to use functions for basic operations on data (see <https://en.wikipedia.org/wiki/Glycomics> for more details on Glycomics). At the moment 'glycanr' is mostly oriented to data obtained by UPLC (Ultra Performance Liquid Chromatography) and LCMS (Liquid chromatography–mass spectrometry) analysis of Plasma and IgG glycome.

**Depends**  $R$  ( $> = 3.1.2$ )

**Imports** ggplot2, tidyr  $(>= 0.3.1)$ , dplyr  $(>= 0.4.3)$ , coin

License MIT + file LICENSE

LazyData true

Suggests knitr, markdown, preprocessCore, testthat

VignetteBuilder knitr

URL <https://github.com/iugrina/glycanr>

BugReports <https://github.com/iugrina/glycanr/issues>

Encoding UTF-8

RoxygenNote 7.1.1

#### NeedsCompilation no

Author Ivo Ugrina [aut, cre, cph], Lucija Klaric [aut], Alyce Russell [aut], Frano Vuckovic [aut]

Repository CRAN

Date/Publication 2021-03-29 14:40:02 UTC

# <span id="page-1-0"></span>R topics documented:

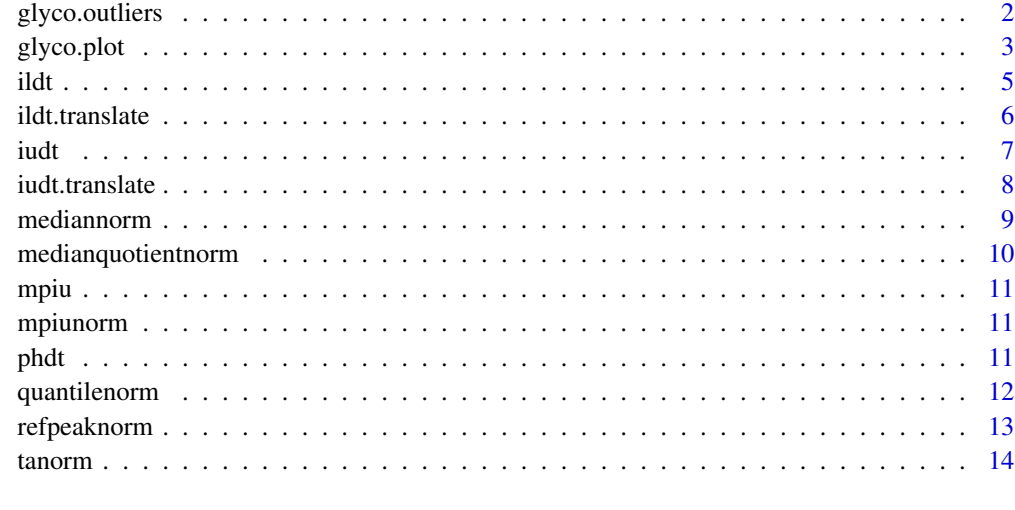

#### **Index** and the contract of the contract of the contract of the contract of the contract of the contract of the contract of the contract of the contract of the contract of the contract of the contract of the contract of th

glyco.outliers *Discover outliers in glycan data*

# Description

Returns outliers within every glycan structure

# Usage

```
glyco.outliers(data, group = NULL, outlier.function = NULL, alpha = 1.5)
```
# Arguments

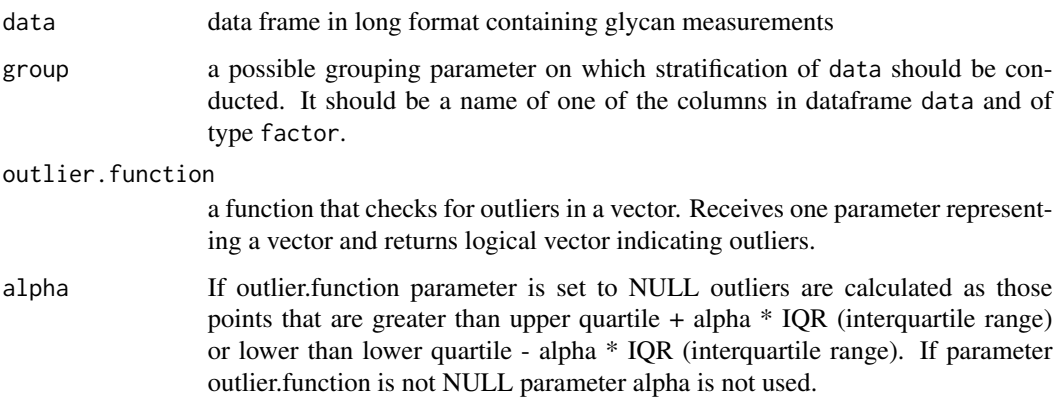

#### <span id="page-2-0"></span>glyco.plot 3

# Details

Input data frame should have at least the following three columns:

- gid representing a unique name of a sample
- glycan representing glycan names
- value representing measured values

# Value

Returns a data.frame with outliers

# Author(s)

Ivo Ugrina

# Examples

data(mpiu)

glyco.outliers(mpiu)

```
# outliers per plate
glyco.outliers(mpiu, group="Plate")
```
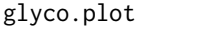

Plot data representing Glycans in boxplot or violin mode using gg*plot2*

# Description

This function constructs standard plots in exploratory analysis of N-Glycans.

#### Usage

```
glyco.plot(
  data,
  collapse = TRUE,
  violin = FALSE,
  group = NULL,
  all = TRUE,p.adjust.method = "holm",
  print.p.values = TRUE,
  log.transform = FALSE,
  glyco.names = NULL
\mathcal{E}
```
# <span id="page-3-0"></span>Arguments

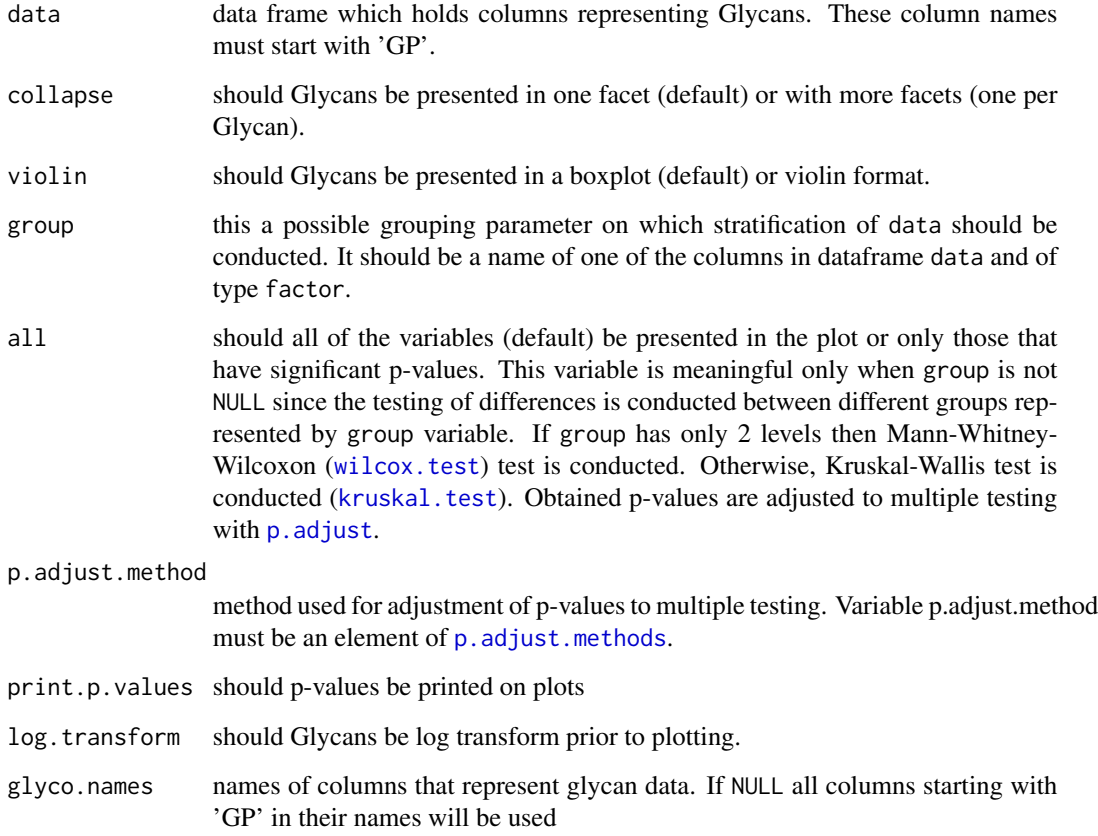

#### Value

Returns a list consisting of p-values, adjusted p-vales and the plot.

# Author(s)

Ivo Ugrina

# Examples

```
devAskNewPage(TRUE)
exampleData <- data.frame(ID=1:100, GP1=runif(100),
 GP2=rexp(100,0.2), GP3=rgamma(100, 3),
  Plate=factor(sample(1:2,100,replace=TRUE)))
glyco.plot(exampleData)
glyco.plot(exampleData, group='Plate', collapse=FALSE, log=TRUE)
```
<span id="page-4-0"></span>

Calculates values of derived traits for Glycan peaks in IgG for LCMS

## Usage

```
ildt(data = NULL, method = "2014", print.exp.names = FALSE)
```
# Arguments

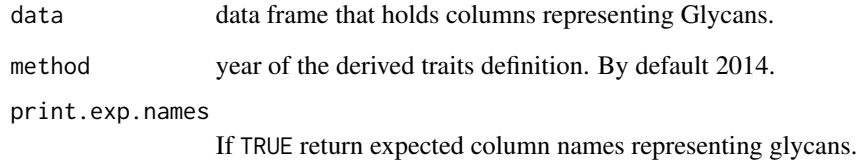

#### Details

Calculates derived traits from basic glycan peaks. User can choose which definition of the derived traits he will use (see references for different versions/definitions of derived traits).

#### Value

Returns the data frame with derived traits

#### Author(s)

Ivo Ugrina

# References

<span id="page-5-0"></span>

Translates names between computer readable and human readable for derived traits of IgG with LCMS

# Usage

```
ildt.translate(orignames, to = "inverse", method = "2014")
```
# Arguments

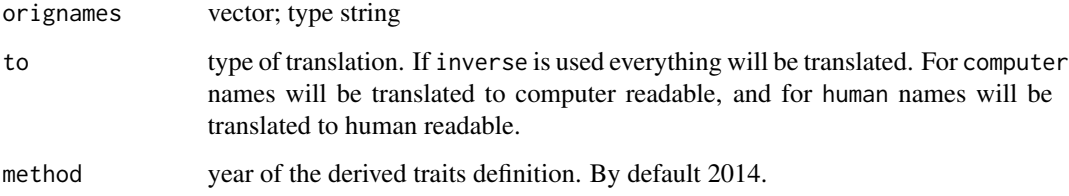

# Details

User can choose which definition of the derived traits he will use (see references for different versions/definitions of derived traits).

# Value

Returns a character vector with original and translated names

#### Author(s)

Ivo Ugrina

# References

<span id="page-6-0"></span>

Calculates values of derived traits for Glycan peaks in IgG for UPLC

# Usage

```
iudt(data = NULL, method = "2014", print.exp.names = FALSE)
```
#### Arguments

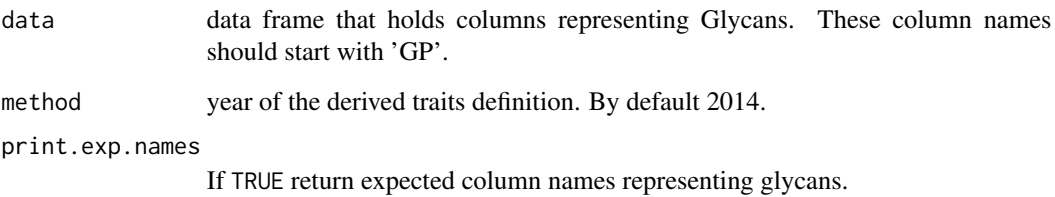

#### Details

Calculates derived traits from basic glycan peaks. User can choose which definition of the derived traits he will use (see references for different versions/definitions of derived traits).

# Value

Returns the data frame with derived traits

#### Author(s)

Ivo Ugrina, Frano Vučković

#### References

<span id="page-7-0"></span>

Translates names between computer readable and human readable for derived traits of IgG with UPLC

# Usage

```
iudt.translate(orignames, to = "inverse", method = "2014")
```
# Arguments

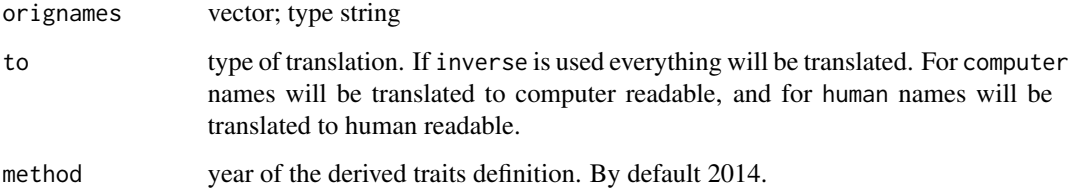

# Details

User can choose which definition of the derived traits he will use (see references for different versions/definitions of derived traits).

# Value

Returns a character vector with original and translated names

#### Author(s)

Ivo Ugrina

#### References

<span id="page-8-0"></span>

Returns glycans normalized with Median Normalization approach.

#### Usage

mediannorm(d, grouping = FALSE)

#### Arguments

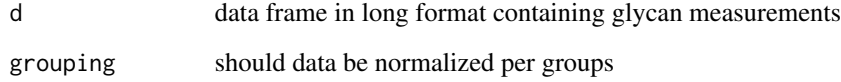

#### Details

Input data frame should have at least the following three columns:

- gid - representing a unique name of a sample

- glycan - representing glycan names

- value - representing measured values

and if the grouping argument is TRUE it should also have column:

- groups - representing groupings (e.g. IgG1, IgG2 and IgG4)

# Value

Returns a data.frame with original glycan values substituted by normalized ones

# Author(s)

Ivo Ugrina, Lucija Klaric´

#### Examples

```
data(mpiu)
mpiun <- mediannorm(mpiu)
head(mpiun)
```
<span id="page-9-0"></span>medianquotientnorm *Median Quotient Normalization of glycan data*

#### Description

Returns glycans normalized with Median Quotient Normalization approach.

# Usage

```
medianquotientnorm(d, grouping = FALSE)
```
#### Arguments

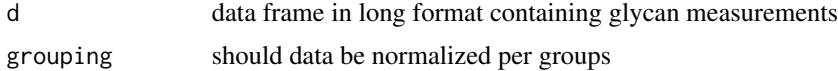

#### Details

Input data frame should have at least the following three columns:

- gid - representing a unique name of a sample

- glycan - representing glycan names

- value - representing measured values

and if the grouping argument is TRUE it should also have column:

- groups - representing groupings (e.g. IgG1, IgG2 and IgG4)

#### Value

Returns a data.frame with original glycan values substituted by normalized ones

#### Author(s)

Ivo Ugrina, Lucija Klaric´

#### References

Dieterle F,Ross A, Schlotterbeck G, Senn H.: Probabilistic Quotient Normalization as Robust Method to Account for Diluition of Complex Biological Mixtures. Application in 1H NMR Metabolomics. Anal Chem 2006;78:4281-90. doi: [10.1021/ac051632c](https://doi.org/10.1021/ac051632c)

#### Examples

```
data(mpiu)
mpiun <- medianquotientnorm(mpiu)
head(mpiun)
```
<span id="page-10-0"></span>

This is an example of the data obtained by UPLC while analysing IgG.

# Usage

mpiu

# Format

An object of class data. frame with 13680 rows and 4 columns.

mpiunorm *Normalized mpiu data*

#### Description

This is an example of the normalized mpiu data. It is intended to be used for unit tests.

# Usage

mpiunorm

# Format

An object of class data. frame with 68400 rows and 5 columns.

phdt *Derived traits for Glycan peaks in PLASMA for HPLC*

# Description

Calculates values of derived traits for Glycan peaks in Plasma for HPLC

#### Usage

```
phdt(data = NULL, method = "2011", print.exp.names = FALSE)
```
#### <span id="page-11-0"></span>Arguments

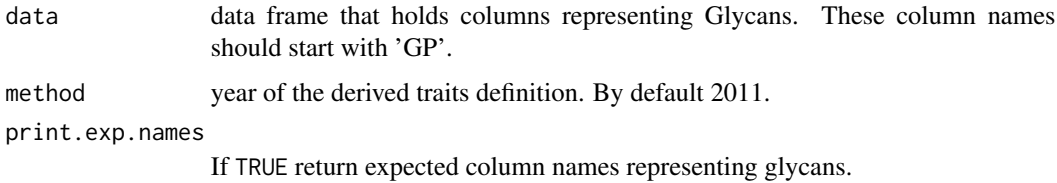

#### Details

Calculates derived traits from basic glycan peaks. User can choose which definition of the derived traits he will use (see references for different versions/definitions of derived traits).

#### Value

Returns the data frame with derived traits

# Author(s)

Ivo Ugrina, Lucija Klaric´

# References

Lu et al. (2011) "Screening Novel Biomarkers for Metabolic Syndrome by Profiling Human Plasma N-Glycans in Chinese Han and Croatian Populations" doi: [10.1021/pr2004067](https://doi.org/10.1021/pr2004067) Irena Trbojevic-Akmacic et al. "Plasma N-glycome composition associates with chronic low back pain" doi: [10.1016](https://doi.org/10.1016/j.bbagen.2018.07.003)/ [j.bbagen.2018.07.003](https://doi.org/10.1016/j.bbagen.2018.07.003)

quantilenorm *Quantile Normalization of glycan data*

#### Description

Returns glycans normalized with Quantile Normalization approach.

#### Usage

quantilenorm(d, grouping = FALSE, transpose = FALSE)

#### Arguments

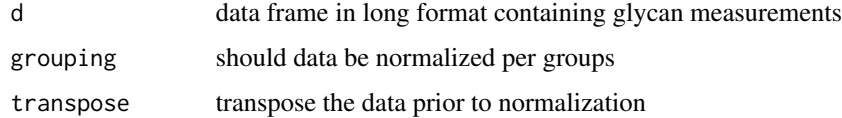

# <span id="page-12-0"></span>refpeaknorm 13

## Details

Input data frame should have at least the following three columns:

- gid - representing a unique name of a sample

- glycan - representing glycan names

- value - representing measured values

and if the grouping argument is TRUE it should also have column:

- groups - representing groupings (e.g. IgG1, IgG2 and IgG4)

#### Value

Returns a data.frame with original glycan values substituted by normalized ones

#### Author(s)

Ivo Ugrina, Lucija Klaric´

#### References

Bolstad, B. M., Irizarry R. A., Astrand, M, and Speed, T. P.: A Comparison of Normalization Methods for High Density Oligonucleotide Array Data Based on Bias and Variance. Bioinformatics 19(2), p. 185-193, 2003. doi: [10.1093/bioinformatics/19.2.185](https://doi.org/10.1093/bioinformatics/19.2.185)

#### Examples

```
data(mpiu)
if(requireNamespace("preprocessCore", quietly=TRUE)){
 mpiun <- quantilenorm(mpiu)
 head(mpiun)
 # transpose (change) subjects and measurements
 mpiunt <- quantilenorm(mpiu, transpose=TRUE)
 head(mpiunt)
}
```
refpeaknorm *Reference Peak Normalization of glycan data*

# Description

Returns glycans normalized with Reference Peak Normalization approach.

#### Usage

refpeaknorm(d, grouping = FALSE, peak = NULL)

<span id="page-13-0"></span>14 tanorm tanorm tanorm tanorm tanorm tanorm tanorm tanorm tanorm tanorm tanorm tanorm tanorm tanorm tanorm tanorm tanorm tanorm tanorm tanorm tanorm tanorm tanorm tanorm tanorm tanorm tanorm tanorm tanorm tanorm tanorm ta

#### Arguments

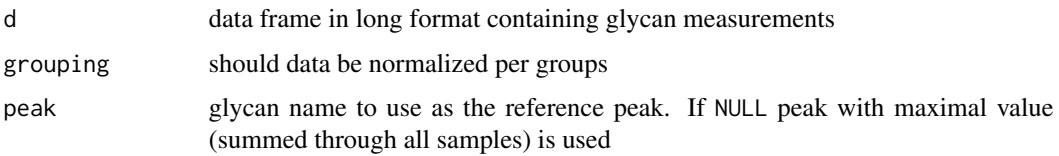

# Details

Input data frame should have at least the following three columns:

- gid representing a unique name of a sample
- glycan representing glycan names
- value representing measured values

and if the grouping argument is TRUE it should also have column:

- groups - representing groupings (e.g. IgG1, IgG2 and IgG4)

#### Value

Returns a data.frame with original glycan values substituted by normalized ones

#### Author(s)

Ivo Ugrina, Lucija Klaric´

#### Examples

data(mpiu) mpiun <- refpeaknorm(mpiu) head(mpiun)

tanorm *Total Area Normalization of glycan data*

# Description

Returns glycans normalized with Total Area Normalization approach.

#### Usage

tanorm(d, grouping = FALSE)

#### Arguments

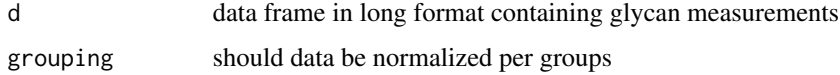

#### tanorm and the contract of the contract of the contract of the contract of the contract of the contract of the contract of the contract of the contract of the contract of the contract of the contract of the contract of the

# Details

Input data frame should have at least the following three columns:

- gid - representing a unique name of a sample

- glycan - representing glycan names

- value - representing measured values

and if the grouping argument is TRUE it should also have column:

- groups - representing groupings (e.g. IgG1, IgG2 and IgG4)

# Value

Returns a data.frame with original glycan values substituted by normalized ones

#### Author(s)

Ivo Ugrina

#### Examples

data(mpiu) mpiun <- tanorm(mpiu) head(mpiun)

# <span id="page-15-0"></span>Index

∗ datasets mpiu, [11](#page-10-0) mpiunorm, [11](#page-10-0) glyco.outliers, [2](#page-1-0) glyco.plot, [3](#page-2-0) ildt, [5](#page-4-0) ildt.translate, [6](#page-5-0) iudt, [7](#page-6-0) iudt.translate, [8](#page-7-0) kruskal.test, *[4](#page-3-0)* mediannorm, [9](#page-8-0) medianquotientnorm, [10](#page-9-0) mpiu, [11](#page-10-0) mpiunorm, [11](#page-10-0) p.adjust, *[4](#page-3-0)* p.adjust.methods, *[4](#page-3-0)* phdt, [11](#page-10-0) quantilenorm, [12](#page-11-0) refpeaknorm, [13](#page-12-0) tanorm, [14](#page-13-0) wilcox.test, *[4](#page-3-0)*